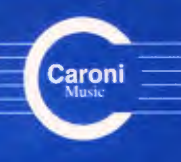

**Vol. 7**  $C. 2007$ 

**Works** for Guitar **GREAT COMPOSERS Latin America - Venezuela** 

> Antonio Lauro

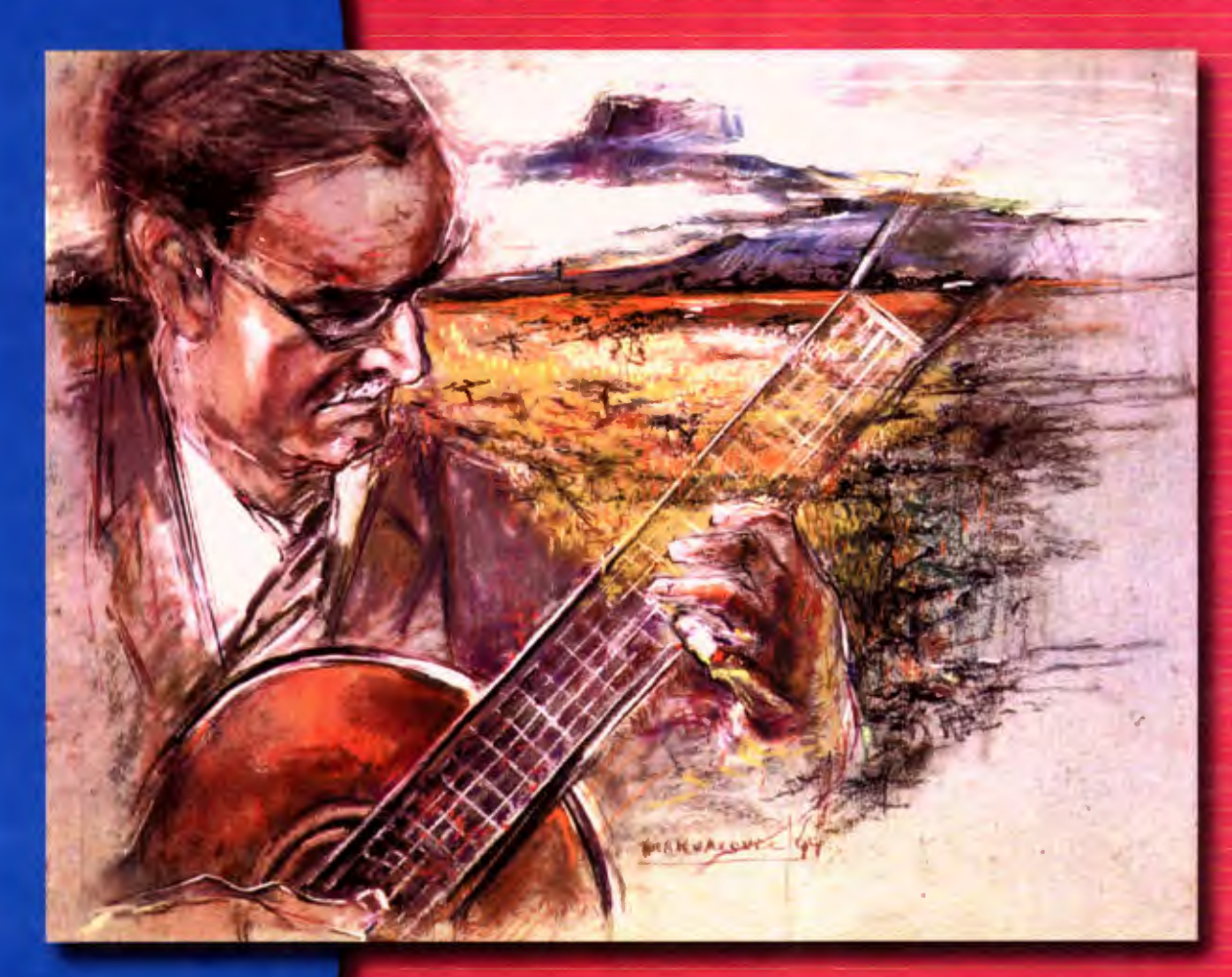

**Nelly** Ana Florencia Petronila

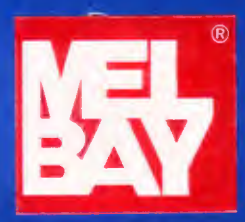

## Antonio Lauro

**Works for Guitar** 

Vol 7

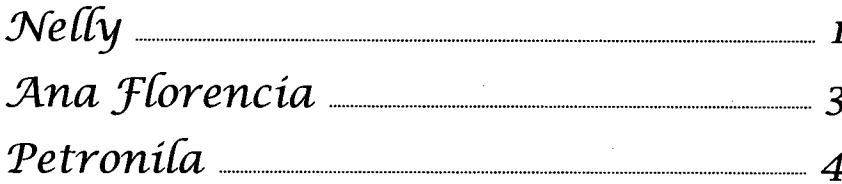

 $\begin{array}{c} \mathcal{N}\end{array} e\mathcal{U} \begin{array}{c} \mathcal{U} \end{array} \begin{array}{c} \mathcal{U} \end{array}$  Gaita al estilo de Maracaibo

A la Señora Nelly de Afanador

Antonio Lauro Revised by Alirio Díaz

 $\epsilon$ 

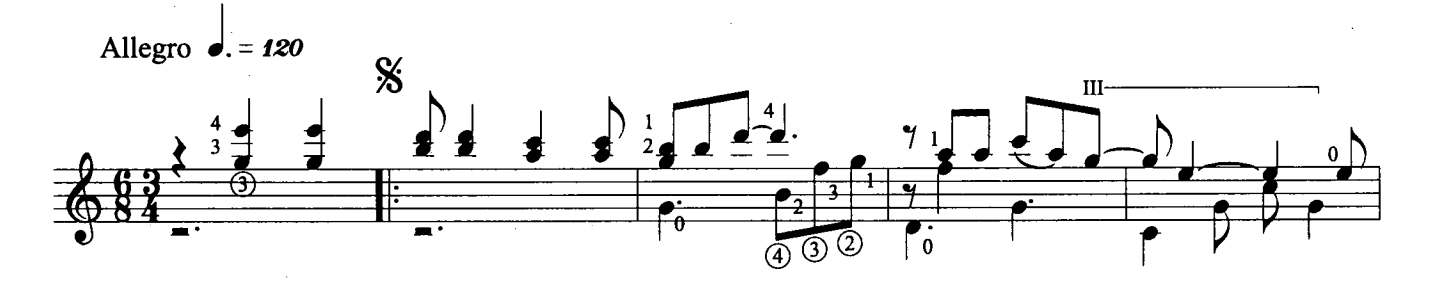

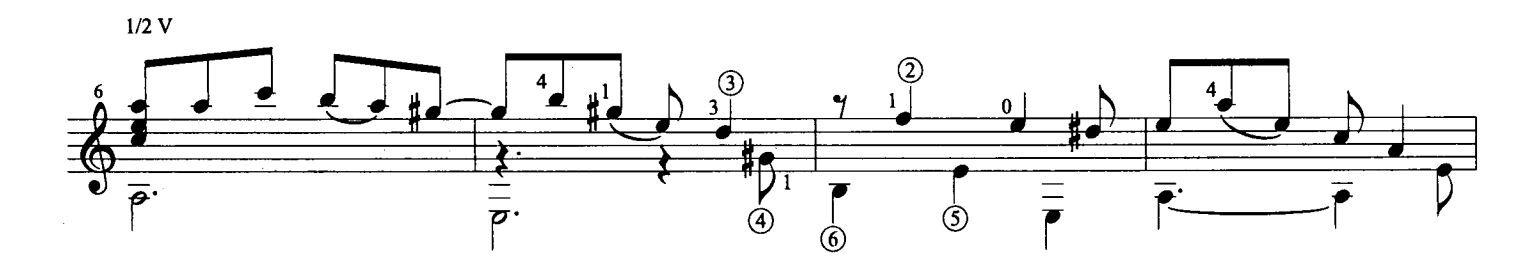

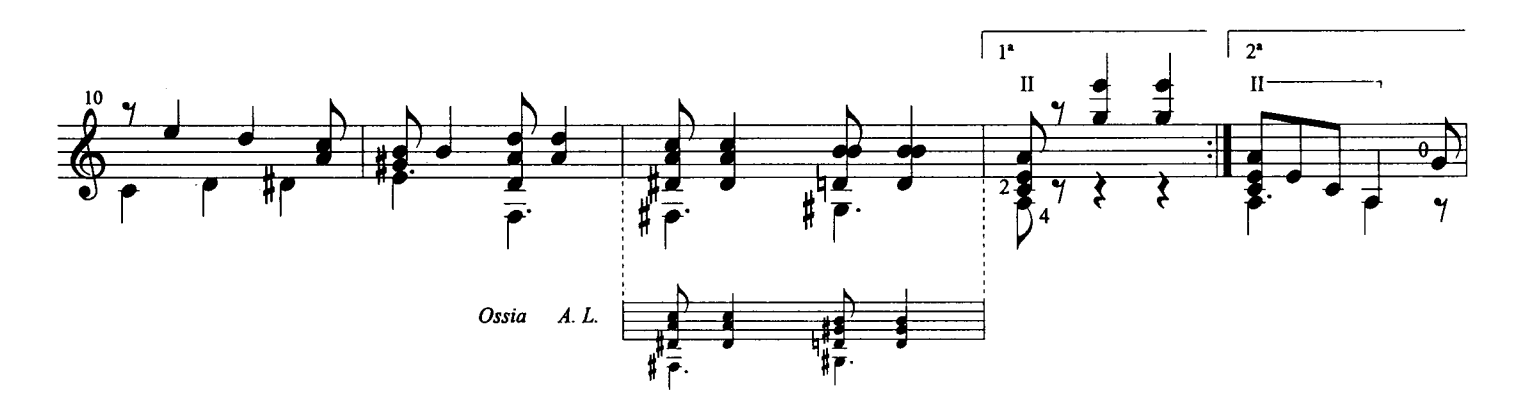

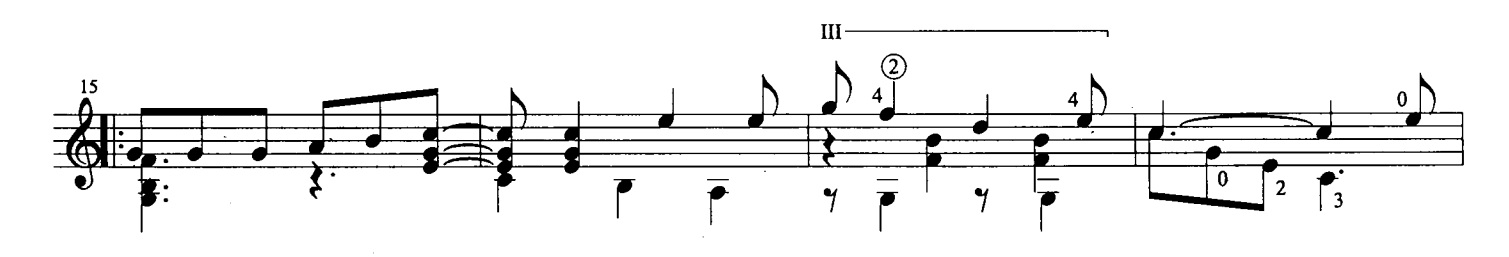

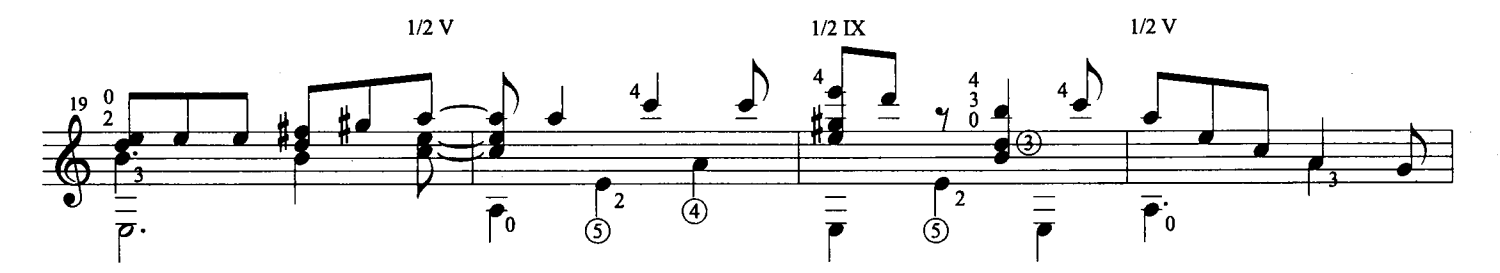

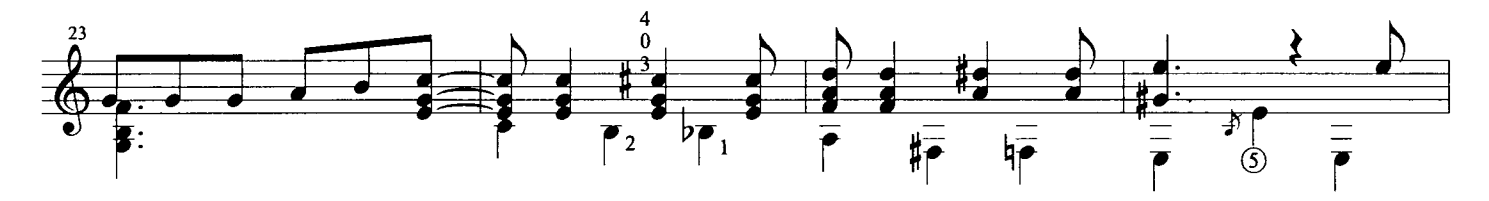

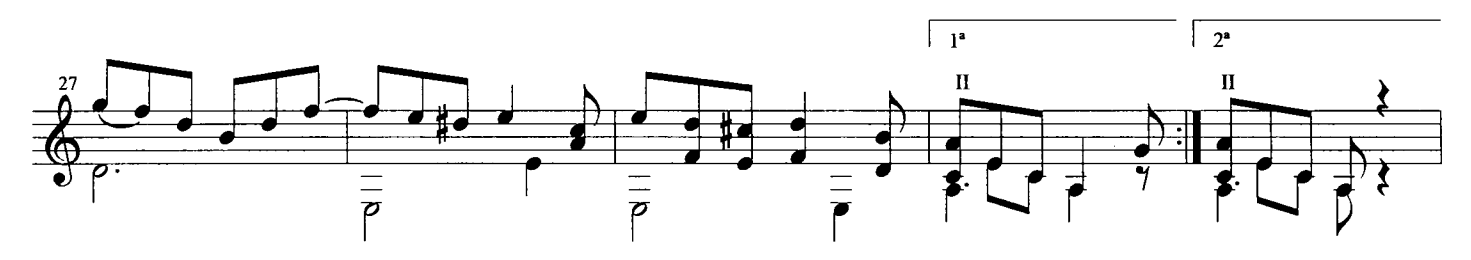

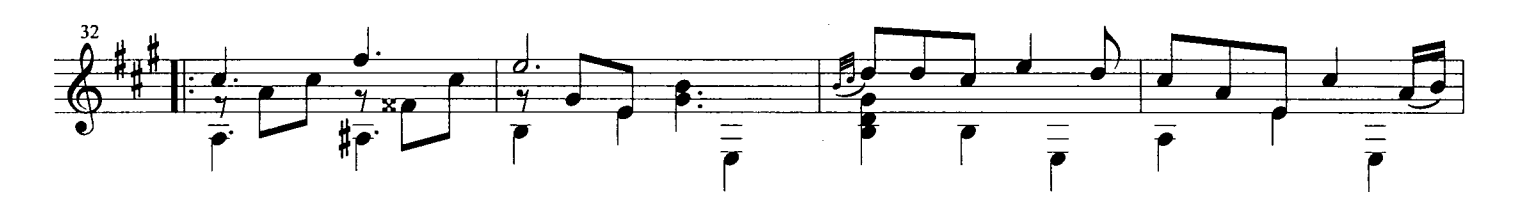

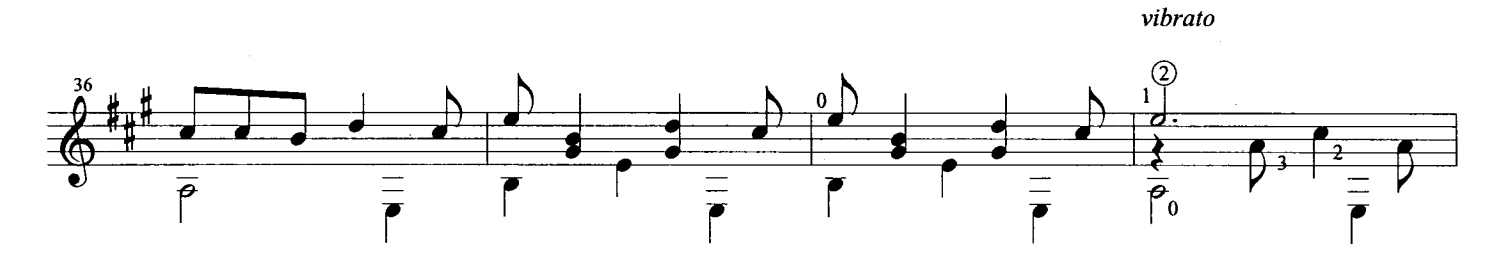

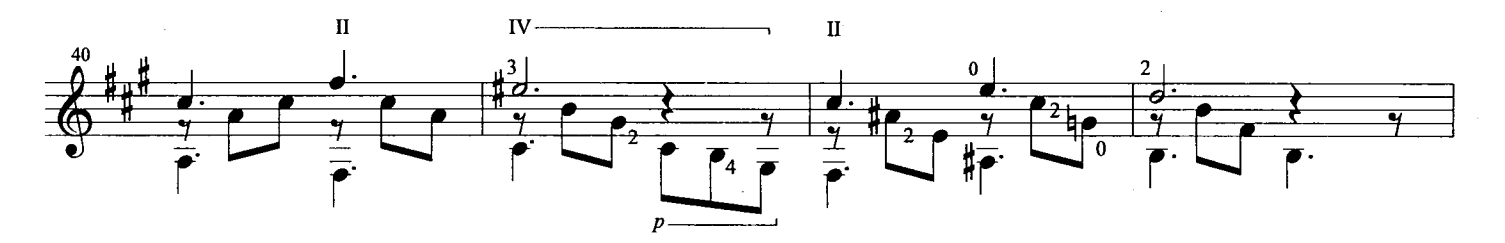

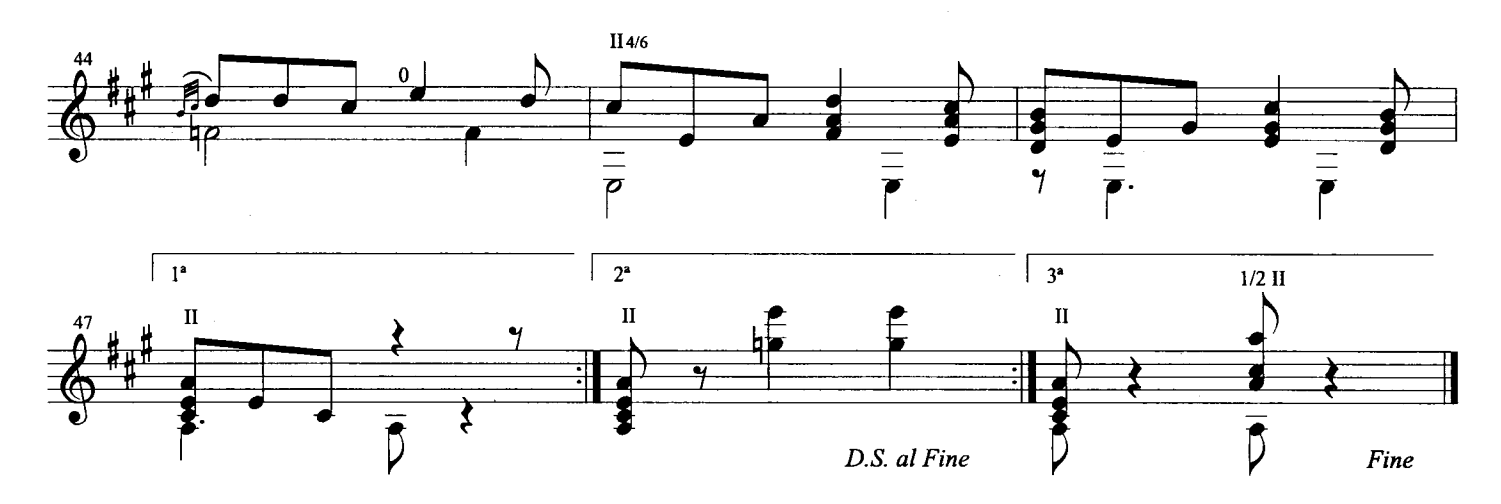

Nelly - Antonio Lauro<br>© 1998 Caroní Music

Ana Florencia

Canción de Cuna

Para Ana Florencia Gómez

Antonio Lauro, 1974 Revised by Alirio Díaz

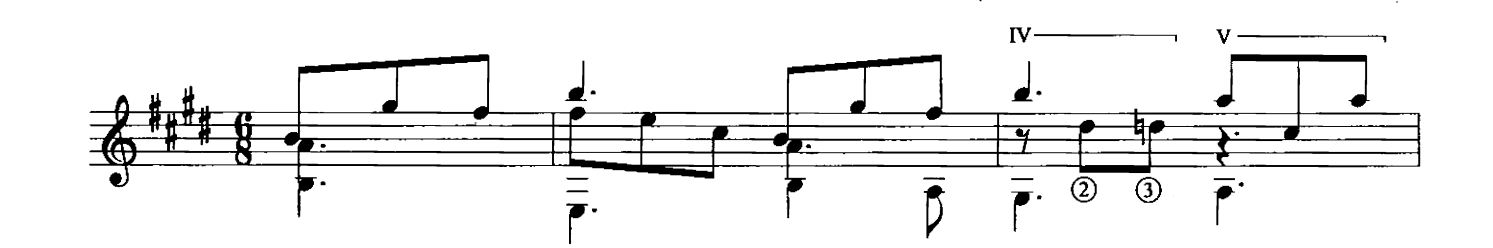

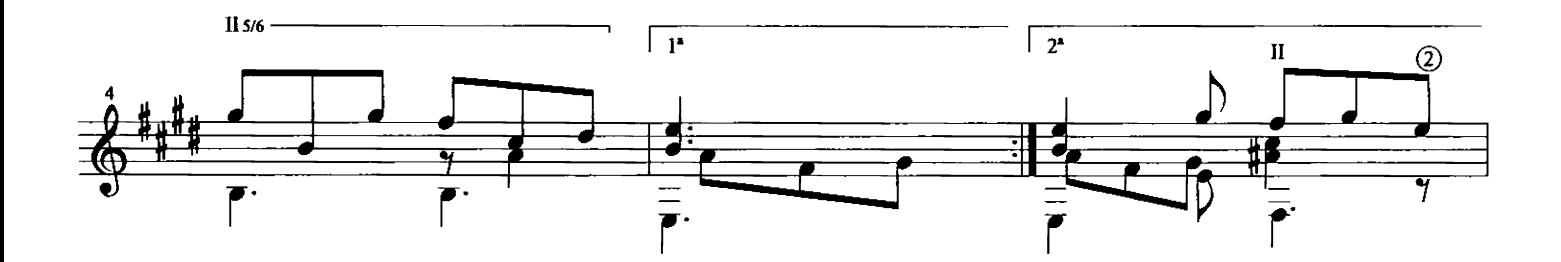

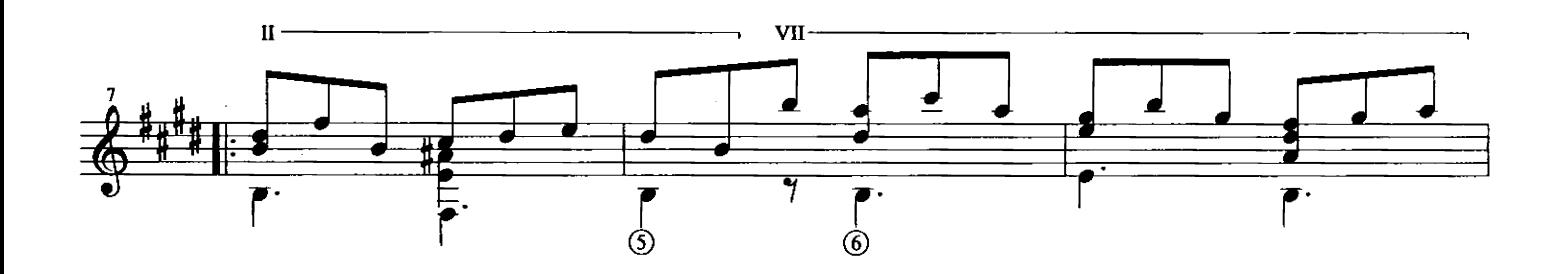

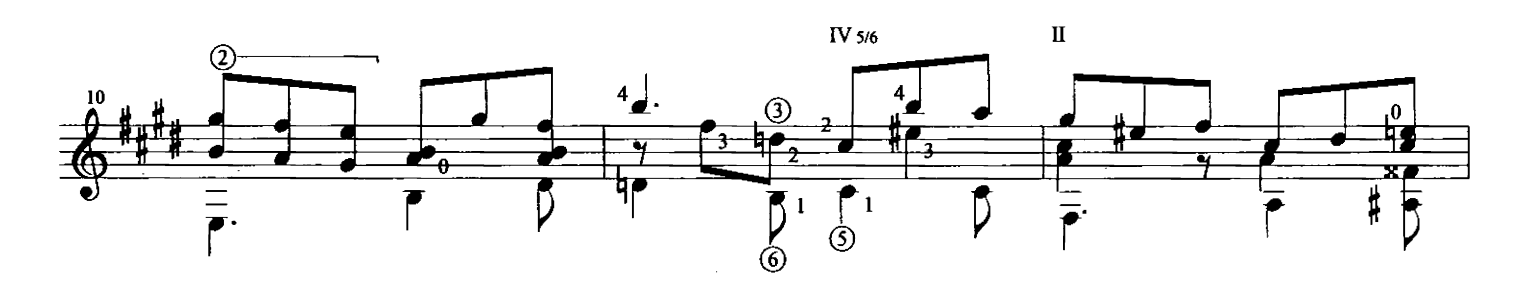

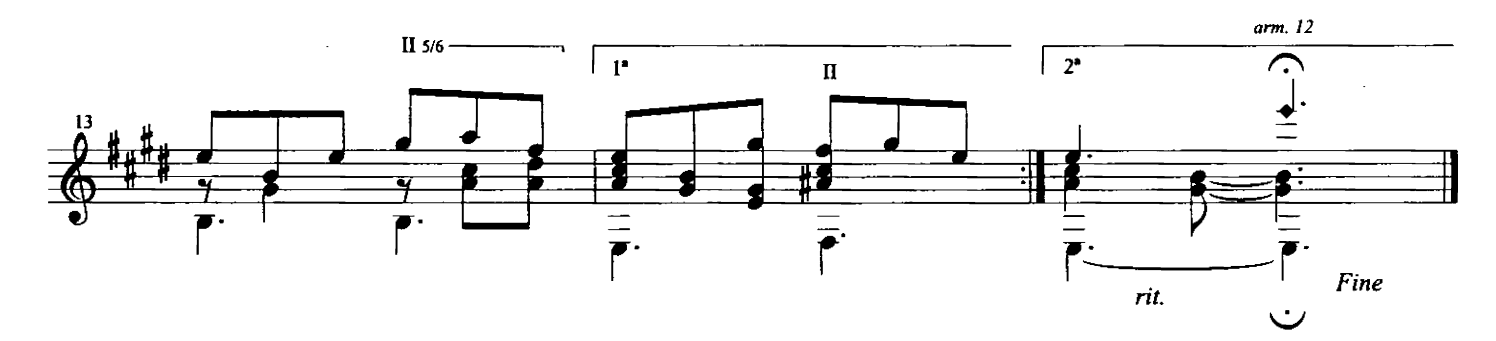

Exclusive Worldwide Copyright by Caroní Music<br>© 1998 International Copyright Secured. All Right Reserved

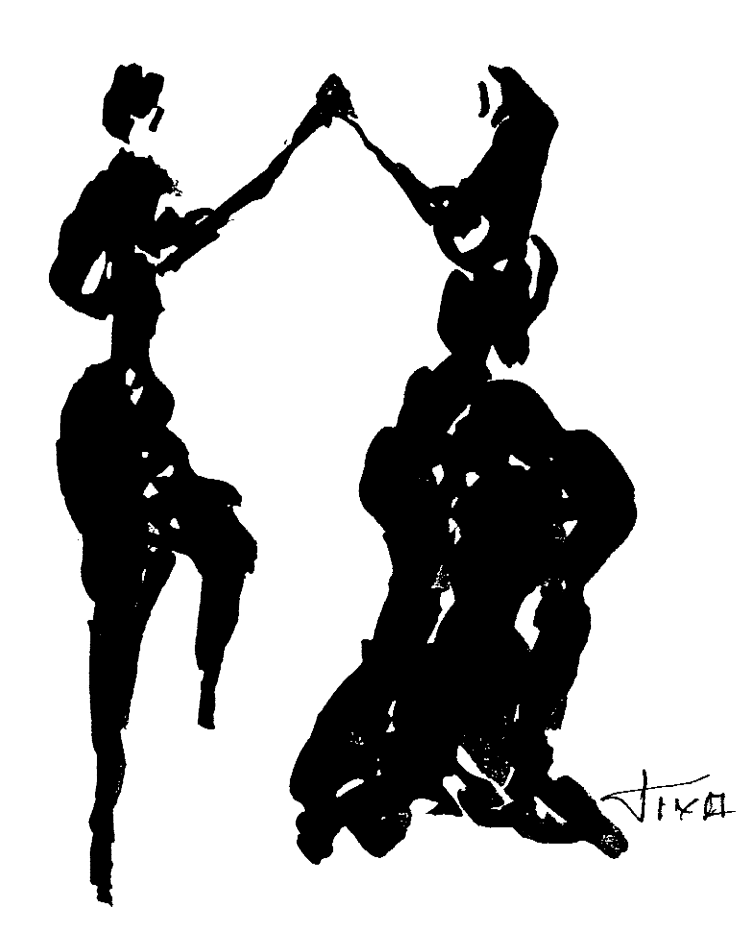

Petronila Estudio en forma de Valse Criollo

A Manuel E. Pérez

Antonio Lauro, 1936 Revised by Alirio Díaz

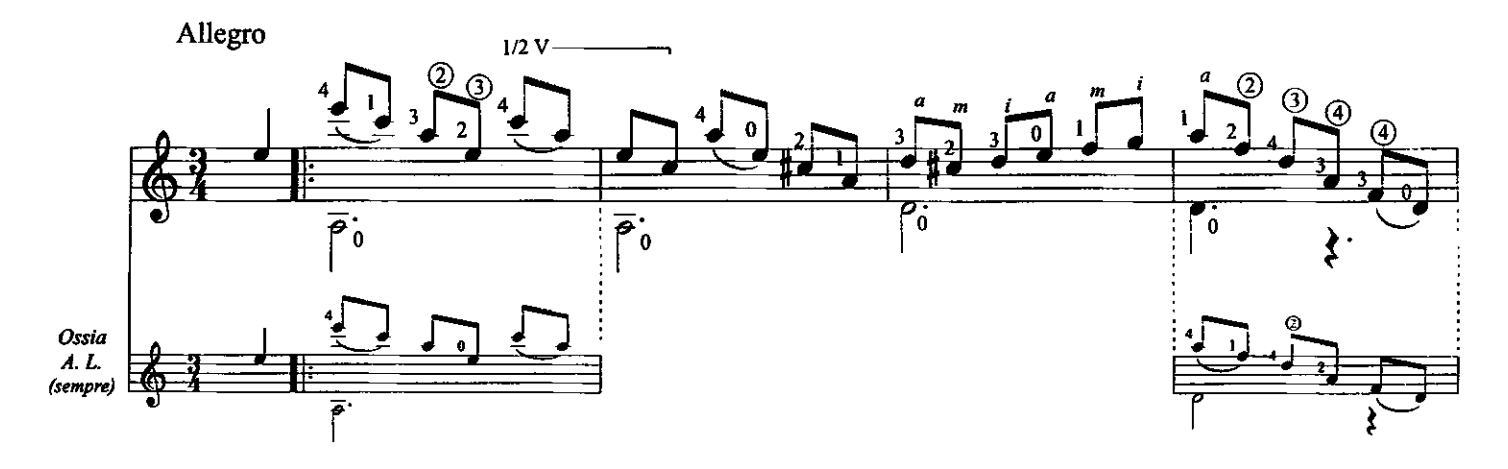

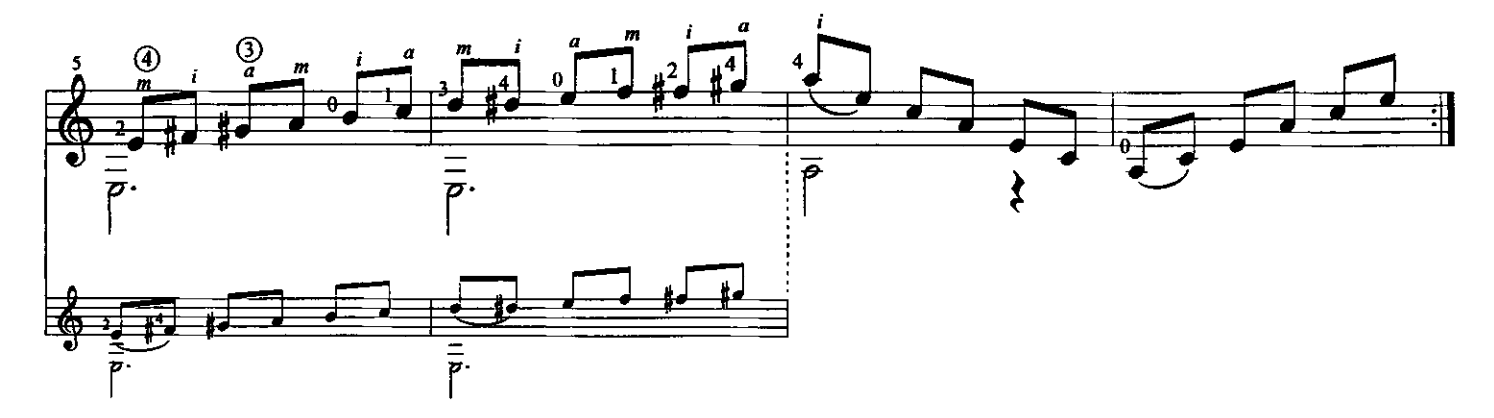

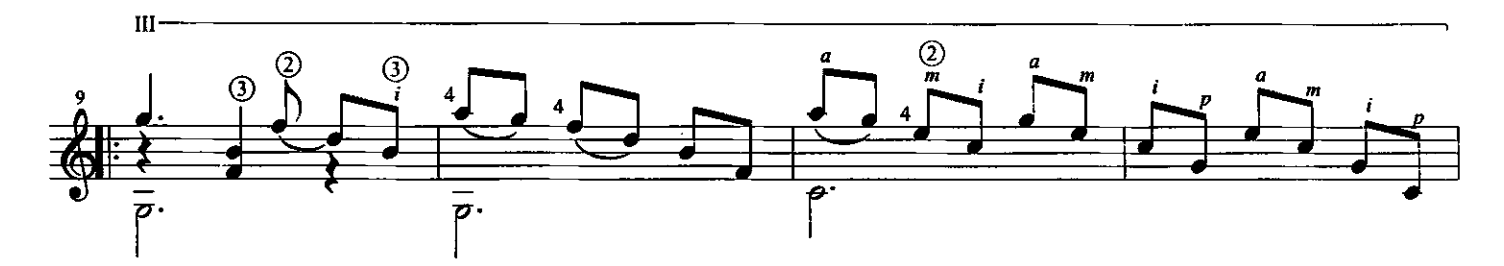

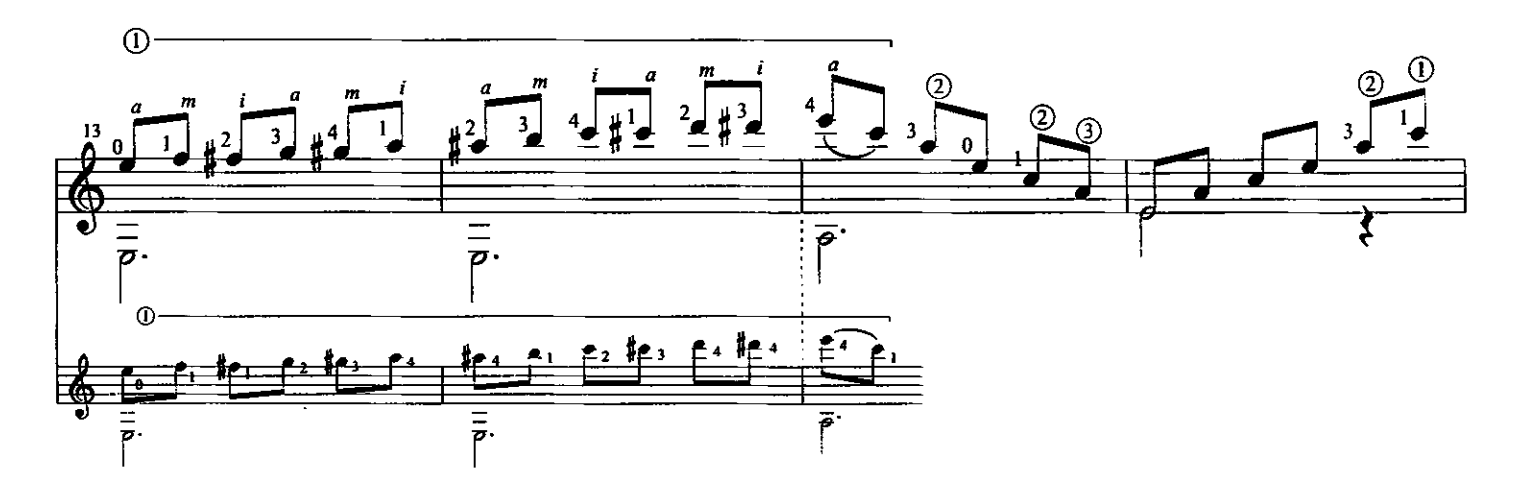

Exclusive Worldwide Copyright by Caroní Music<br>© 1998 International Copyright Secured. All Right Reserved

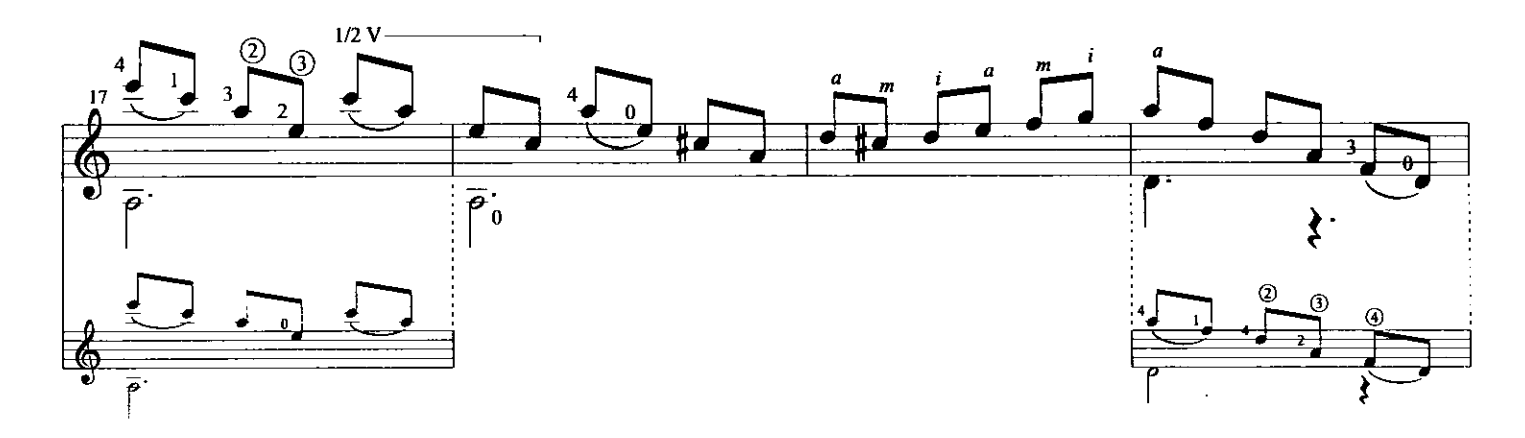

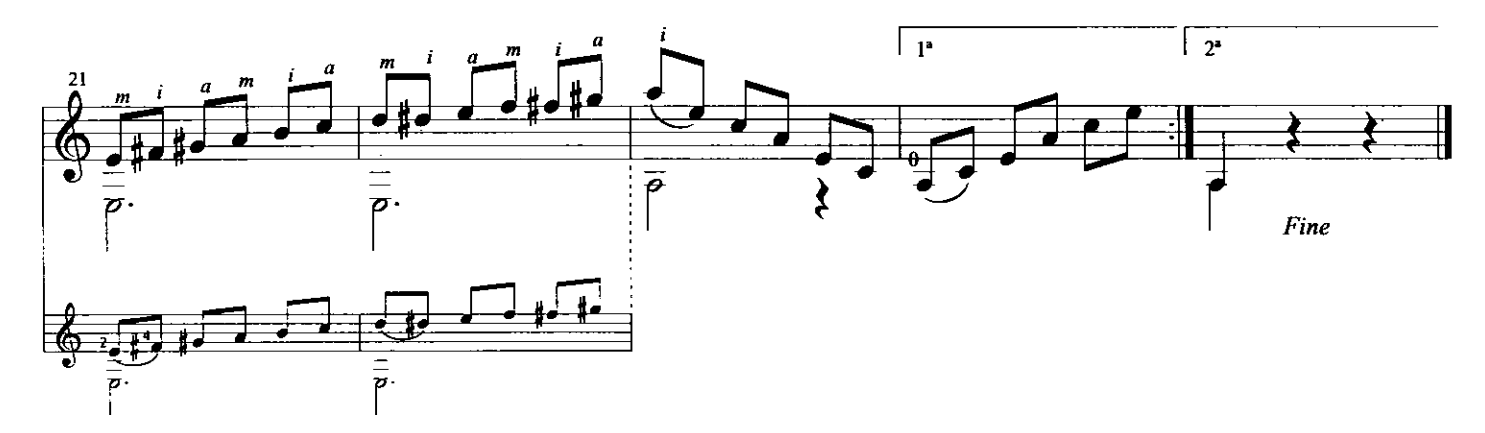

 $\frac{1}{2} \int \frac{dx}{\sqrt{2\pi}} \, dx$ 

 $\sim 10^{-1}$